## How To Download Photoshop Cs6 In Windows 10 Free ((INSTALL))

Adobe Photoshop CC is one of the most popular and powerful programs available. You can use it to create professional designs suitable for print, but many photographers and graphic designers also use it for photography. To use Adobe Photoshop CC, you'll need to purchase a license. If you don't already have one, buy one from Adobe. Once you have a license, you can use Photoshop CC on the computer that you bought it on. You can also use it on a second computer. Activating and cracking Adobe Photoshop CC is as simple as opening the program and starting to use it. There is no need to crack the software. If you want to use it on more than one computer at once, you'll need to buy a serial number to activate the software. Each computer requires its own serial number. Serial numbers are sold online and usually cost \$14.99.

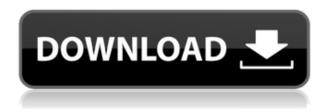

You create images in Photoshop using two different modes: Scenes, where you're working with an existing scene, whether it's a group of pictures or a single picture with a cut-out shape or another layer of graphics; and Artboards, which can be for any purpose. (Looking back at the White House and Walker Art Center projects in Chapter 2 for examples.) Photoshop has tools for transforming and reshaping images, so you don't have to stay type. You can blend foreground and background images to create faux backgrounds. With Photoshop CC 2015, we've come a long way from the days of twelve brushes to make your pictures look like a work of art. Photoshop now includes a remarkable built-in library of brushes that enable you to apply and blur effects to your subject quickly, easily, and with great control. Many of these brushes come in categories that make it easier for you to guickly find brushes to create the unique look you want. These brushes are grouped by material, such as Oil, Silver, and Metal, as well as the type of effect, such as Blur, Stencil, Blending, and Lasso. The latest Photoshop CC release is all about image adjustments, high-fidelity printing, and organizing your work in accessible libraries. There are plenty of lesson plans and web tutorials for getting started, and I'm always adding more. To view a photo in the browser, all you need to do is upload the image to the service and open the resulting link in the browser. Or, if you're using the desktop version of Photoshop, use the Quick Look feature, and access your files directly.

## Download Photoshop 2022 (Version 23.4.1)License Keygen Hacked 2023

Photoshop and Illustrator are the two best graphic design programs for beginners. They're not as hard to learn as other software, and you don't need your own image files to start editing, which makes it very easy. Once you learn the basic tools and features of Photoshop and Illustrator, you'll be able to create great graphics like the examples you see below. How to use them: Open them and select the correct tool for the job - brush or magic wand - then drag to select an area of the image you'd like to edit. You can use the pen tools as well to edit shapes and paths, or you can make your layer visible to see the underlying pixels. Benefits of learning Photoshop: You'll be able to create a vast variety of graphic design projects with your own images, and you can also collaborate on projects with other designers. What it does &lta href="http://u4e.com/"> Auto Cropping Have you ever cropped a photo and notice that the background is not seamless? Cropping is a great tool to remove the background of an image, and there are many great cropping options. This feature allows you to make your image a great deal more visually appealing, such as removing any unwanted lines and thumbnails that beak your main image. When you first open Adobe Photoshop you will be provided with an "About" screen that contains links to the various tutorials, Support Center, FAQ links, and may also reveal more information, such as licensing and digital asset management (dA) information. Below the "About" screen are two links; "Help" and "Settings" (the access to many advanced Photoshop settings). Choose whichever suits your needs first by clicking on the Help link or Settings link. e3d0a04c9c

## Photoshop 2022 (Version 23.4.1)License Key Activation Code With Keygen X64 2022

Adobe Photoshop Elements is an alternative to Photoshop. It is a graphics editor for photographers and hobbyists. It contains most of the features of the professional version, but with fewer features and a simpler user interface. The Adobe Photoshop Motion Graphics feature built on top of the Dynamic Link Libraries (DLL) technology allows real-time animation and porting of GIF, MP4, AVI and other video file formats. When the source video is inserted into a still frame, the data of the original video is stored in the system so you can use other applications in the Adobe suite, including Adobe Premiere Pro or Adobe After Effects, instantly within Photoshop. You can also create graphic effects that are controlled by a motion or voice over. Adobe Photoshop has always been the industry standard for professional content creation. It is the only solution you'll need to fulfill your creative vision. It's the most versatile application in the world, developed to meet the needs of artists and designers. Adobe Photoshop Elements is an alternative to traditional Photoshop. It is a graphics editor for photographers, image editors and hobbyists. It contains most of the features of the professional version but with fewer features and a simpler user interface. Adobe Photoshop Elements is the alternative to Photoshop. It is a graphics editor for photographers and hobbyists. It contains most of the features of the professional version but with fewer features and a simpler user interface.

download montserrat font for photoshop photoshop 2019 download ita mac how to download and install photoshop in mac adobe photoshop 2021 v22.3 mac download photoshop para mac download gratis download photoshop for mac os x 10.8.5 photoshop elements 14 download mac photoshop elements 12 download mac mac download photoshop photoshop cs5 fur mac kostenlos download deutsch

Photoshop is a feature-packed graphics tool that is crammed with a lot of options and settings that will be confusing to everyone at first. The pros know just how easy it is to make the program do what you want and for a beginner there are extensive tutorials that will explain everything from the basics to advanced techniques. This is why you can switch from one task to another without any problems. If you venture into Photoshop's menus, you may guickly discover a lot of settings and tools that can help you to create the look and feel of your graduation project. If you want to make a lot of changes at once, Photoshop allows you to do the same, but this is a common error in Photoshop. The specific settings will allow you to change the properties of your images and other settings. The Blur tool lets you select a border around the objects. You like to turn the blur off and on? Click it. It will not matter what is on the next page because you can just move on to the next thing you want to do. The normal blur will blur the border of your image. After you finish a project, you can save it as a JPEG file for print or as a TIF file for a Web site or film. Photoshop has a lot more to offer than just making the beautiful pictures and designs. You can also create useful pictures that will be used with advertisements on the Internet. You can do this in two ways. One way is to paste an image that is already made and then place it on your design. Photoshop can make the image larger or smaller, depending on the amount of resolution that is available and also keep all the quality. The other way to do it is to create your own image your own account and paste a picture from there.

**Adobe Photoshop** - Adobe is the world's unprecedented creative and multimedia software tycoon. And for Adobe, Photoshop is the flagship project that redefined the way images are edited and treated. Over that, it revolutionized the graphic designing vertical, which further inspired millions of artists worldwide. Portable creative software that's as exciting as the desktop features it updates. New features in Photoshop for iPad bring truly immersive creative experiences to the world's most popular stylus-based tablet. For the first time, you can edit your work in real time while collaborating with others, navigating thumbnails and brushes as you edit. And you now have an intuitive paintbrush that captures the details of reality, minus the distractions of the computer's virtual canvas. You can even edit color directly on the screen in Adobe RGB. You can explore creative possibilities that fit your iPad X-Pro1 / X-Pro2 or iPad Pro™ + Pen. Available as a download from the App Store. Share for Review (beta) lets you share your work in an instant with your creative community. Open a tagged image, tag others in the community, and then you can collaborate electronically, giving your collaborators the ability to see, comment, compare, and review your work. This is great for work organizations or large creative teams where someone needs to check the details and make sure that the design and layout is what they like best. The other advantage of Share for Review is that you can swap files easily among computers, or you can print a hard copy of your design for a review and revision on paper. Share for Review is available free for post-production workflow.

https://zeno.fm/radio/mario-64-multiplayer-wad https://zeno.fm/radio/vw-etka-7-4-torrent https://zeno.fm/radio/55000-tabs-tablatures-guitar-pro-4-5-gp-files-rar https://zeno.fm/radio/planet-cnc-usb-controller-keygen-crack

https://zeno.fm/radio/counter-strike-1-6-police-station-map-indir-7ytl

Photoshop is capable of designing and editing almost any type of photo image. It has extensive features that can enhance or change your photos into the exact look you want. The tools that are available in the program are very interesting but are not as easy to use as many others, especially for beginners. Fortunately, Adobe is continuing to improve Photoshop to make it easier to use. Photoshop has the most impressive features. An important tool in the creation of any type of photo is a good subject-matter-knowledge. Even if you've become an expert in your field, you can do better if you are aware of different things that you can add or take away from a subject. Photoshop is perfect for editing images. This program is flexible enough for you to make changes within a photo that you may not be able to make with other programs. This tool can help you make professional looking images that happen to look good in any type of style. While Photoshop will likely cost you, the quality of the results of images made using Photoshop are well worth the price tag. It is also easier than using other programs. Most of us remember incidents in our school days when the teacher would yell "Smile!" and taught us to smile for the camera. Smile, here you go! Smile, choose me. In the world of technology, the first thing that is given is a camera. Photograph companies are always looking for new ways to capture the details of people's lives, and they have done a good job of it. This is the most common way to capture pictures on a platform like Facebook. There are very many options for capturing such images. Advanced tools of Photoshop make it more efficient than the other software. Photoshop is popular all over the world because of its wide range of tools and features.

https://techtransferhub.com/wp-content/uploads/2023/01/Download-free-Photoshop-2021-Version-22 00-Keygen-Full-Version-CRACK-WIN-MAC-2022.pdf

https://floridachiropracticreport.com/advert/download-photoshop-di-laptop-windows-7-2021/

 $\frac{https://donorpartie.wpcomstaging.com/wp-content/uploads/2023/01/Photoshop-2021-Version-2251-Donorpartie.wpcomstaging.com/wp-content/uploads/2023/01/Photoshop-2021-Version-2251-Donorpartie.wpcomstaging.com/wp-content/uploads/2023/01/Photoshop-2021-Version-2251-Donorpartie.wpcomstaging.com/wp-content/uploads/2023/01/Photoshop-2021-Version-2251-Donorpartie.wpcomstaging.com/wp-content/uploads/2023/01/Photoshop-2021-Version-2251-Donorpartie.wpcomstaging.com/wp-content/uploads/2023/01/Photoshop-2021-Version-2251-Donorpartie.wpcomstaging.com/wp-content/uploads/2023/01/Photoshop-2021-Version-2251-Donorpartie.wpcomstaging.com/wp-content/uploads/2023/01/Photoshop-2021-Version-2251-Donorpartie.wpcomstaging.com/wp-content/uploads/2023/01/Photoshop-2021-Version-2251-Donorpartie.wpcomstaging.com/wp-content/uploads/2023/01/Photoshop-2021-Version-2251-Donorpartie.wpcomstaging.com/wp-content/uploads/2023/01/Photoshop-2021-Version-2251-Donorpartie.wpcomstaging.com/wp-content/uploads/2022-pdf$ 

https://thirdperspectivecapital.com/wp-content/uploads/2023/01/kaattak.pdf

https://www.mein-hechtsheim.de/advert/photoshop-cs6-free-download-for-windows-7-64-bit-full-versi on- hot /

https://propertyhunters.mu/wp-content/uploads/2023/01/kalkadi.pdf

https://mondetectiveimmobilier.com/2023/01/02/photoshop-cs6-licence-key-keygen-for-lifetime-last-release-2022/

https://gsb-consulting-ltd.com/wp-content/uploads/2023/01/talnewt.pdf

https://www.mjeeb.com/wp-content/uploads/2023/01/folkvan.pdf

https://crazy.ro/photoshop-latest-version-for-pc-free-download-hot/

https://xtc-hair.com/photoshop-2021-download-apk-top/

https://educationcollege.info/adobe-photoshop-cc-2015-version-17-download-free-hacked-serial-number-full-torrent-3264bit-new-2023/

 $\underline{https://sharmilam.com/wp\text{-}content/uploads/2023/01/Photoshop\text{-}Download\text{-}Free\text{-}For\text{-}Windows\text{-}10\text{-}Rus\text{-}HOT\text{.}pdf}$ 

https://www.carmarthendragons.co.uk/wp/advert/photoshop-2021-version-22-0-1-download-full-version-activation-key-for-windows-x64-latest-2023/

 $\underline{https://mediquestnext.com/wp\text{-}content/uploads/2023/01/Photoshop\text{-}70\text{-}Download\text{-}For\text{-}Pc\text{-}32\text{-}Bit\text{-}With\text{-}Kev\text{-}PATCHED.pdf}$ 

https://maltymart.com/advert/adobe-photoshop-cs-9-0-free-download-full-version-updated/

http://risingsunholistic.com/wp-content/uploads/2023/01/elizezid.pdf

 $\underline{https://ayusya.in/download-free-adobe-photoshop-2021-version-22-5-free-license-key-patch-with-seria}\\ \underline{l\text{-key-}2023/}$ 

https://qeezi.com/advert/adobe-photoshop-2021-version-22-5-download-free-product-key-2022/

http://wohnzimmer-kassel-magazin.de/wp-content/uploads/Download-Photoshop-For-Pc-Kuyhaa-FUL L.pdf

https://www.waggners.com/wp-content/uploads/Photoshop-Download-Free-2016-TOP.pdf

https://artstribune.com/wp-content/uploads/2023/01/gilmhawa.pdf

http://slovenija-lepa.si/wp-content/uploads/2023/01/Photoshop-2021-Version-2210-With-Full-Keygen-License-Keygen-2022.pdf

https://www.be-art.pl/wp-content/uploads/2023/01/kelmsarg.pdf

https://www.dpfremovalnottingham.com/2023/01/01/download-free-adobe-photoshop-2022-version-2 3-1-1-license-code-keygen-torrent-win-mac-3264bit-updated-2023/

https://www.jcca.biz/adobe-photoshop-2021-version-22-0-1-download-serial-number-full-torrent-with-product-key-windows-10-11-new-2023/

https://teenmemorywall.com/photoshop-apps-free-download-best/

https://lagaceta.montehermoso.com.ar/advert/photoshop-2022-version-23-1-with-keygen-torrent-activation-code-3264bit-new-2023/

https://agronomie.info/wp-content/uploads/2023/01/waylmic.pdf

https://www.webcard.irish/download-photoshop-cc-2015-activation-code-for-mac-and-windows-2023/https://mylegalbid.com/photoshop-obtain-computer-top/

https://crueltyfreemodels.com/adobe-photoshop-download-for-windows-7-filehippo-top/

https://www.chandabags.com/adobe-photoshop-2021-version-22-4-1-download-keygen-activation-202

http://agrit.net/2023/01/adobe-photoshop-lightroom-free-download-for-pc-work/

 $\underline{https://find.agency/wp-content/uploads/2023/01/Adobe-Photoshop-Cs6-Free-Download-For-Windows-10-Free-Download-Fix.pdf}$ 

 $\frac{https://www.corsisj2000.it/wp-content/uploads/2023/01/Photoshop-2021-Version-2242-Download-Activator-Windows-1011-X64-upDated-2022.pdf}{}\\$ 

 $\underline{http://www.caroldsilva.com/download-free-adobe-photoshop-2022-version-23-with-product-key-win-mac-64-bits-final-version-2022/$ 

Adobe is always innovating, always testing and always improving. That's why in this edition of the series we're talk about the totally new features you can expect to see in the upcoming versions of the software. While you already know about the dramatic improvements that have been promised for Photoshop in 2021 (released in 2020 for Windows, Mac and web), there are a number of other exciting features that are coming to Photoshop for the first time. These include a brand-new feature for combining multiple images into one - Content-Aware Fill, and high-speed rendering for improved digital painting. When building a new home computer, it is imperative to choose a computer that is up to date with the latest computer technology. These days, computers are being upgraded rather frequently to keep pace with the advancements of technology. For example, tablets are becoming lighter and thinner, and the latest cell phones have more and more powerful processors, which means you should not settle for a computer that was released several years ago. After all, if you're going to upgrade not only your computer but also your office furniture, you'll probably have the computer for many years to come. If your computer is more than five years old or if you are planning to upgrade, you should consider upcycling your current computer. More and more people are turning to upcycling for their home computers. Upcycling is similar to recycling in the sense that you can turn an old computer into something that is new and useful. Compared with buying a new computer, upcycling your existing computer is more affordable and environmentally friendly. Moreover, upcycling involves minimal changes to the computer hardware, so you can still use it for years.